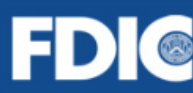

**ED C** Federal Deposit Each depositor insured to at least \$250,000 per insured bank

## **FDIC Website Feedback**

OMB Number: 3064-0127 Expiration Date: 06/30/2020

## **ESTIMATED REPORTING BURDEN**

Paperwork Reduction Act Notice. Public reporting burden for this collection of information is estimated to average 2 minutes per response, including the time for completing and reviewing the collection of information. Send comments regarding this burden estimate or any other aspect of this collection of information, including suggestions for reducing the burden, to the FDIC, Washington, DC 20429; and to the Office of Management and Budget, Paperwork Reduction Project (3064-0127), Washington, DC 20504.

**Next Page** 

FDIC Form Number 1490/01

Clicking on "Other" activates the text box.

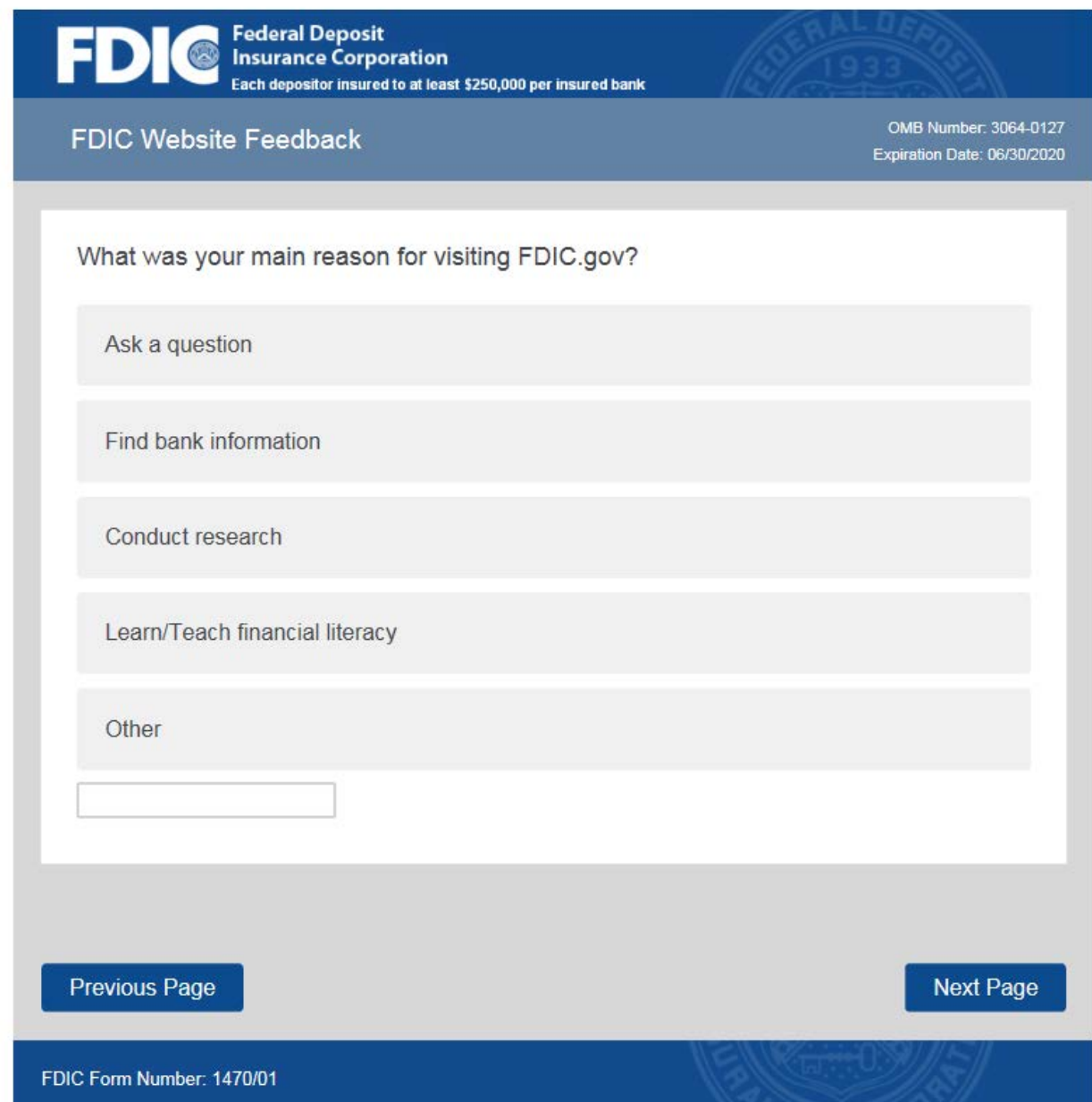

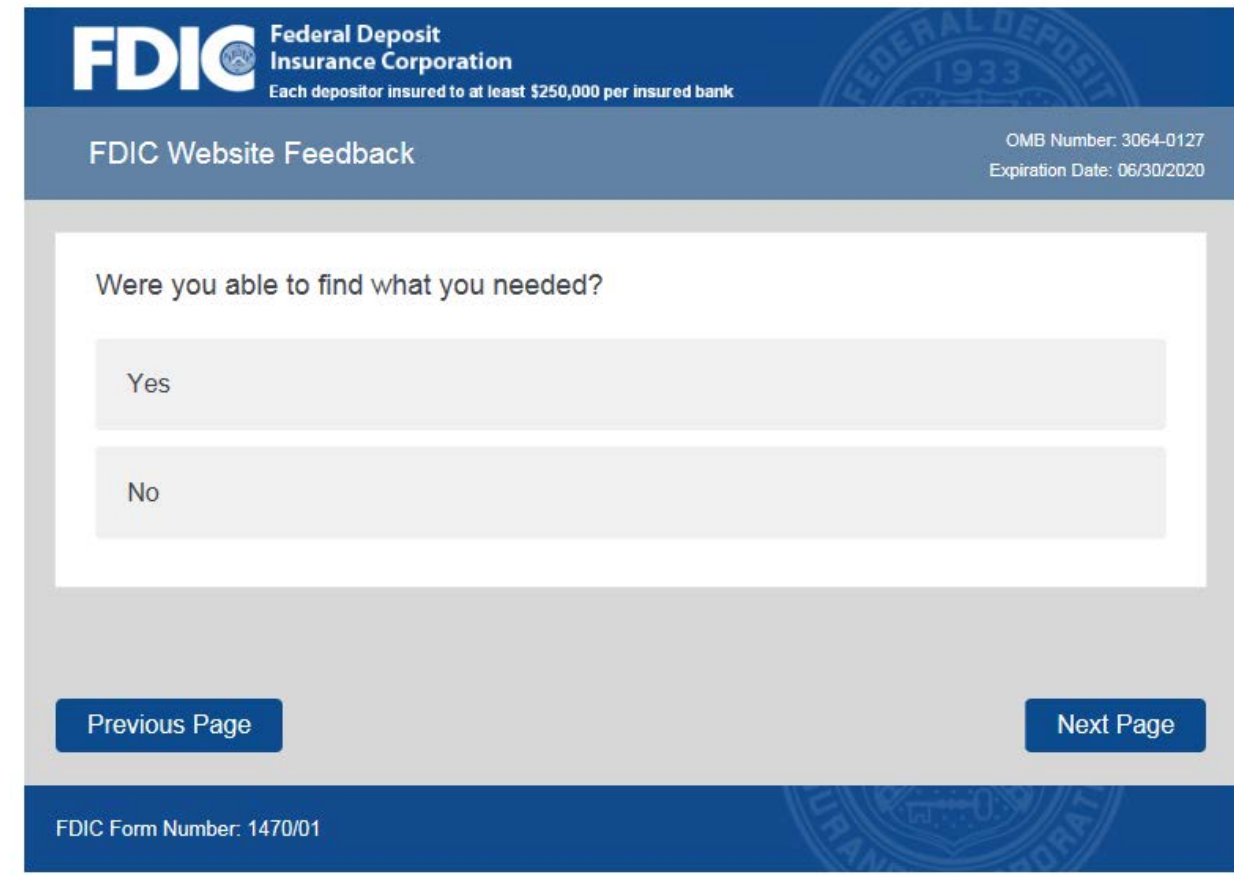

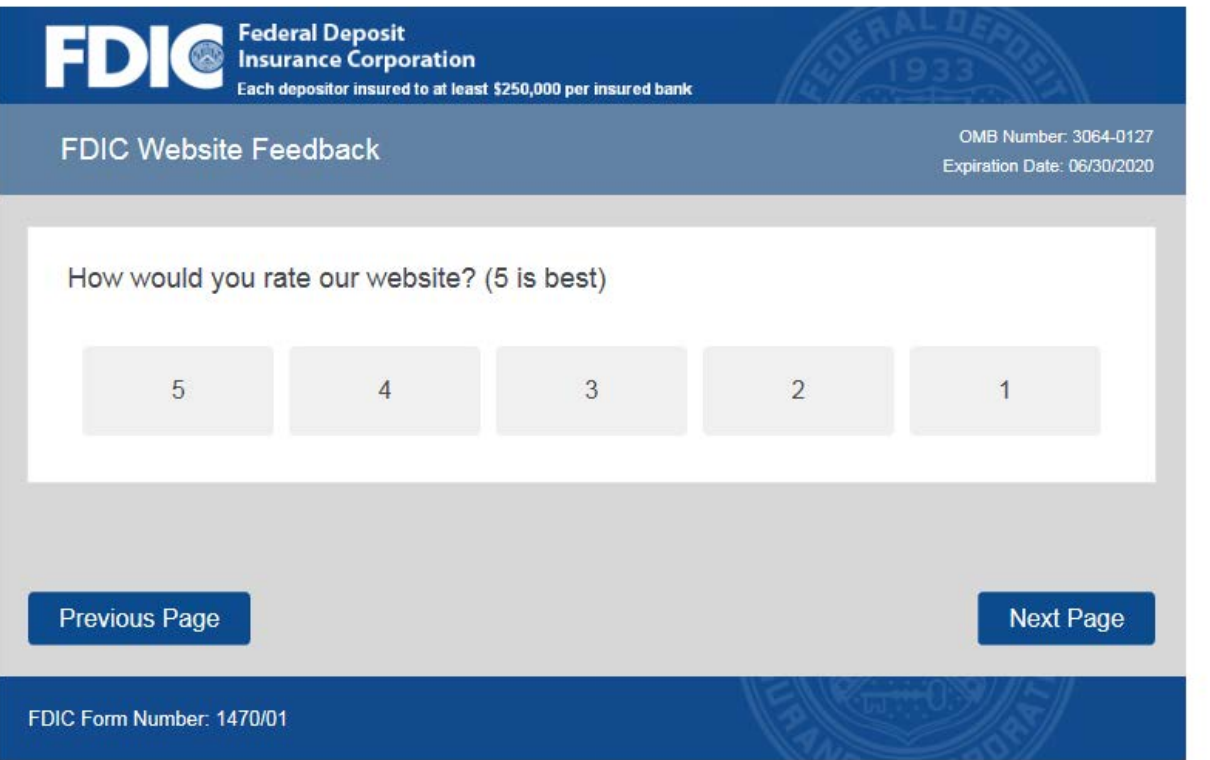

If you respond to the Ratings question with a "5" or "4":

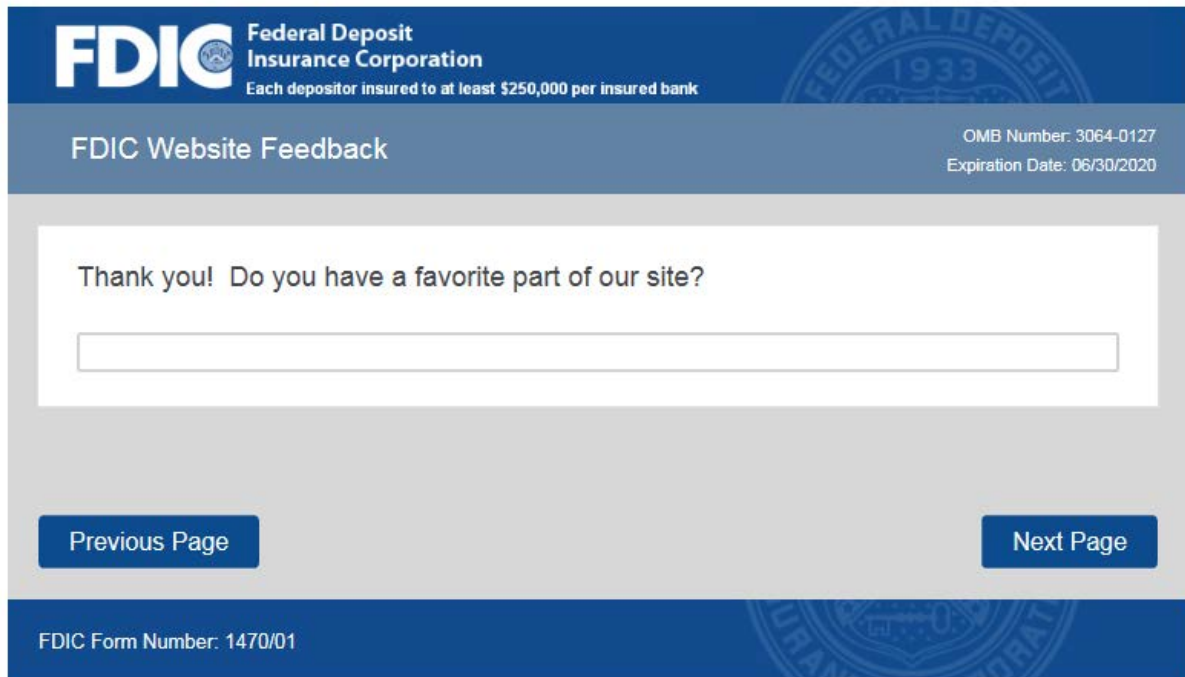

If you respond to the Ratings question with a "3", "2", or "1":

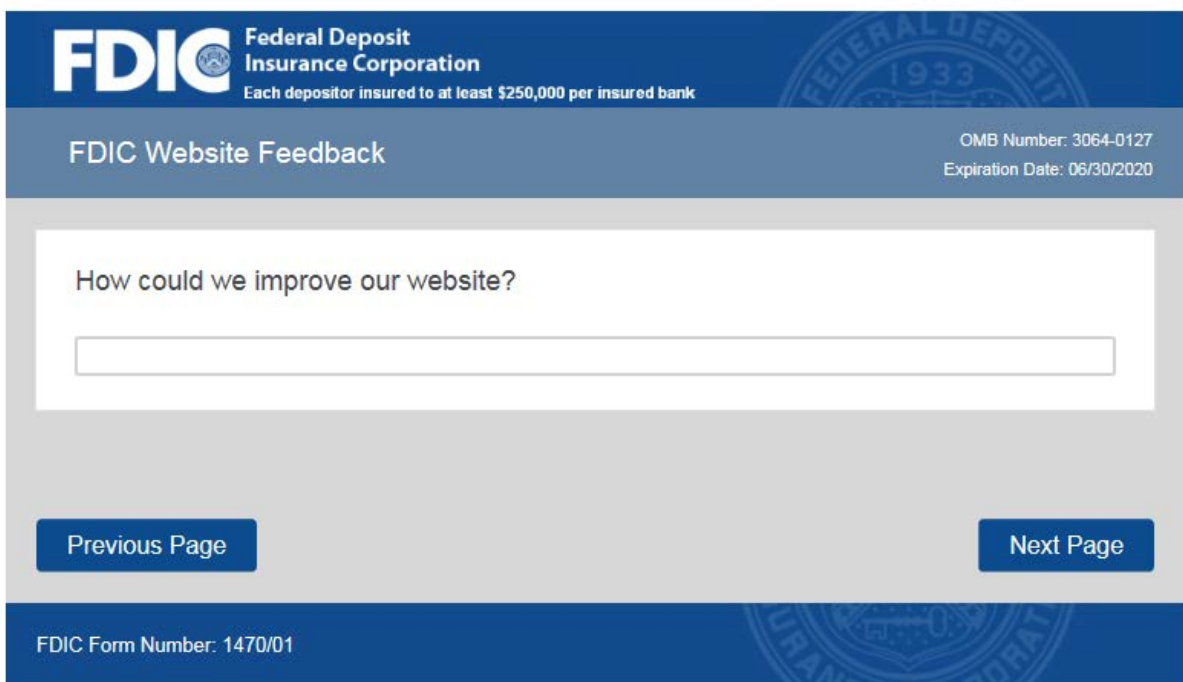

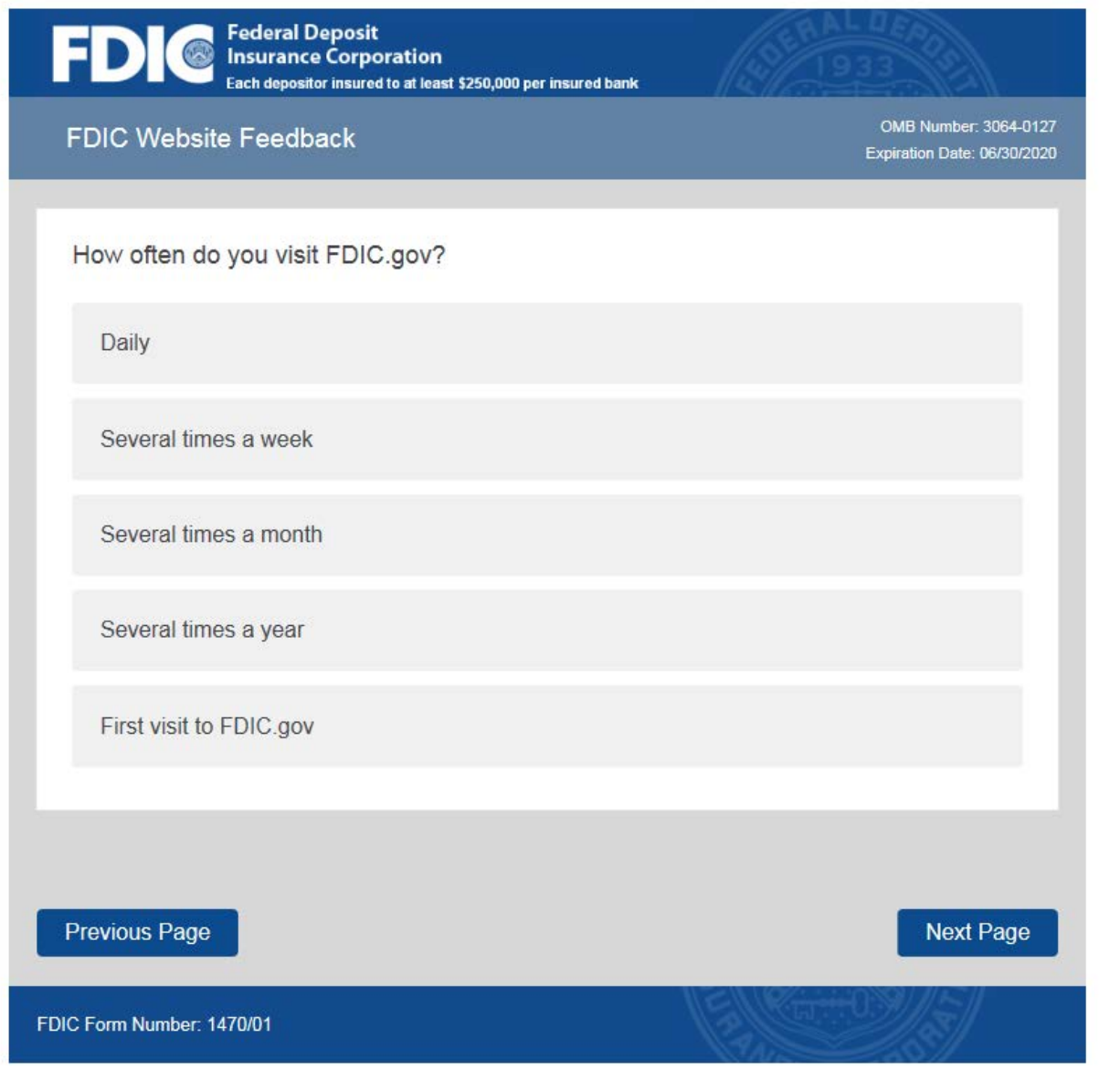

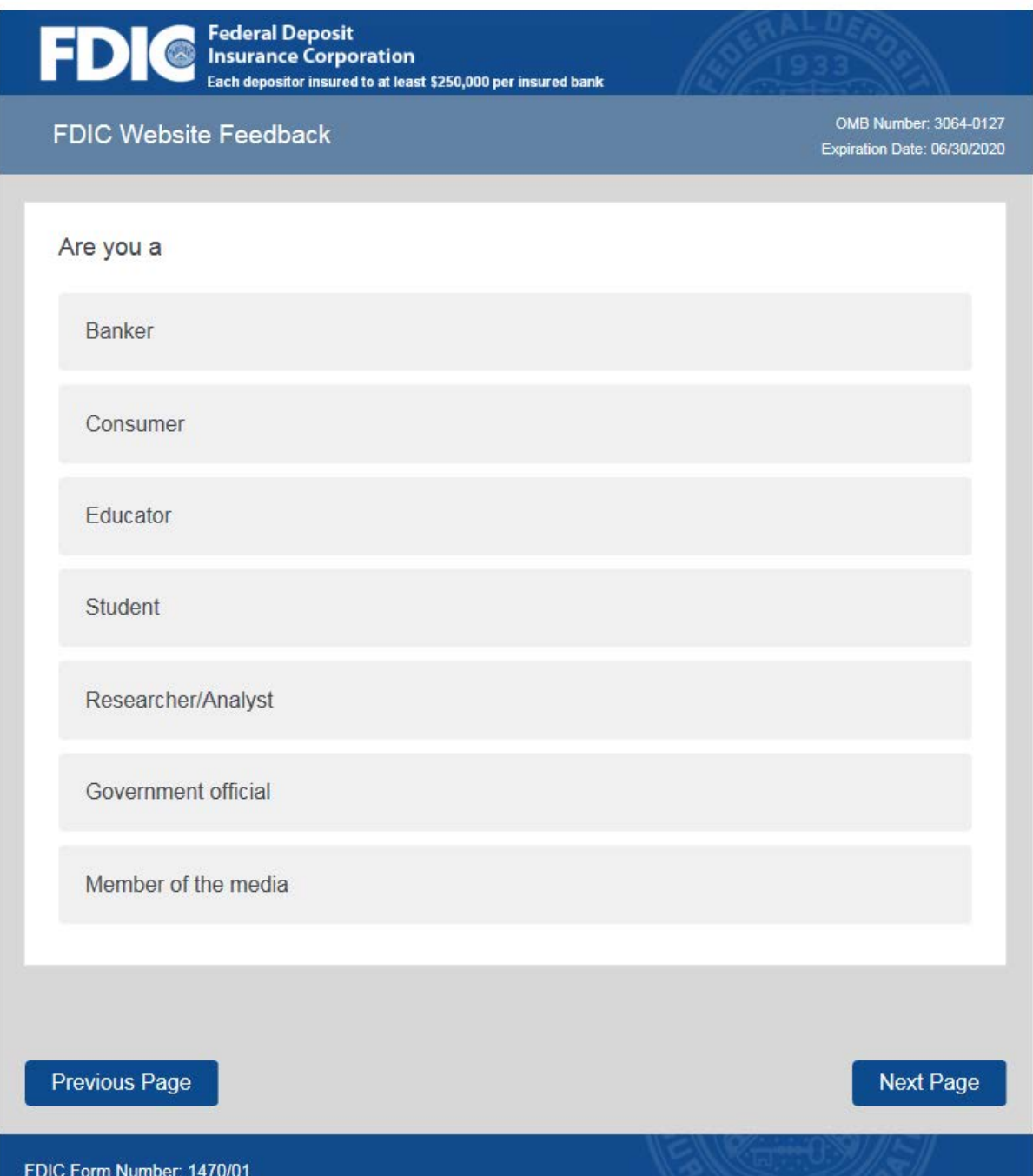

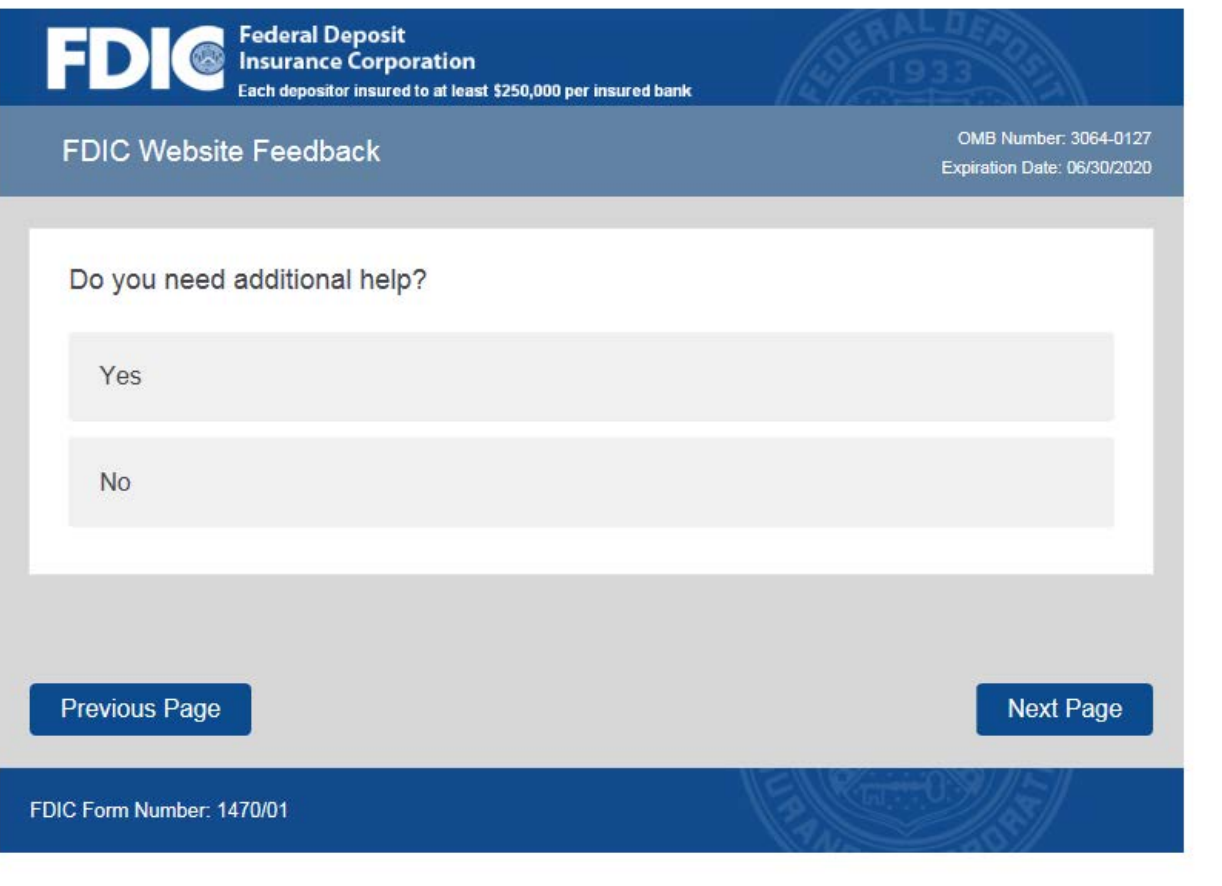

If you answer "Yes" to Need additional help?

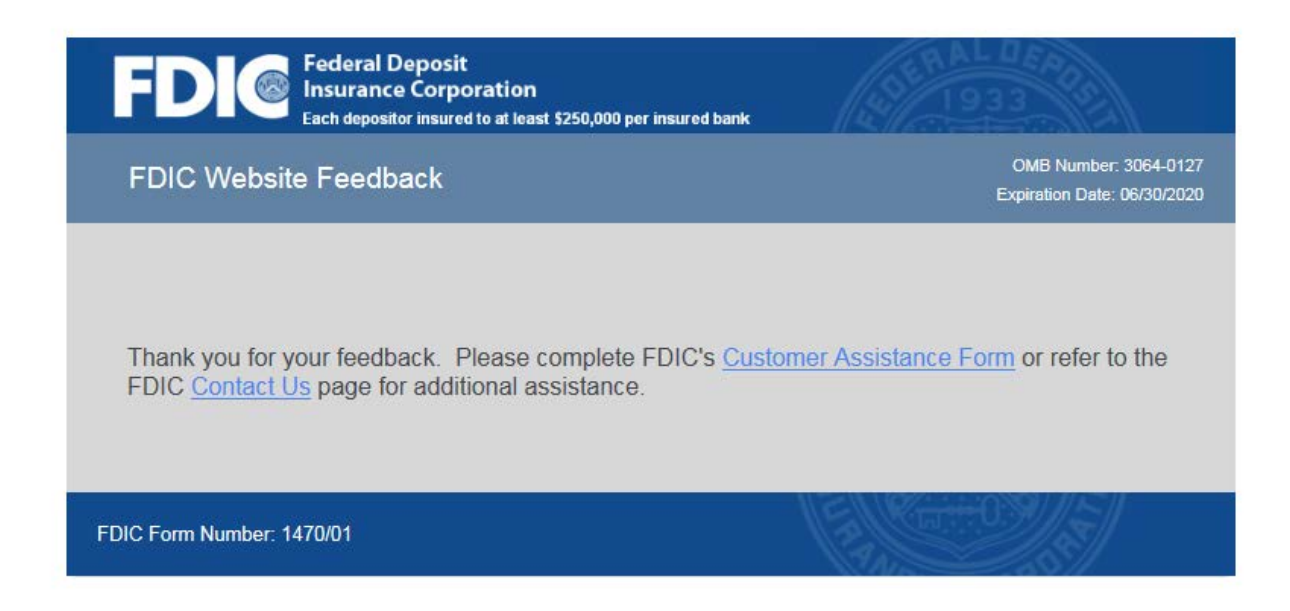

If you answer "No" to Need additional help?

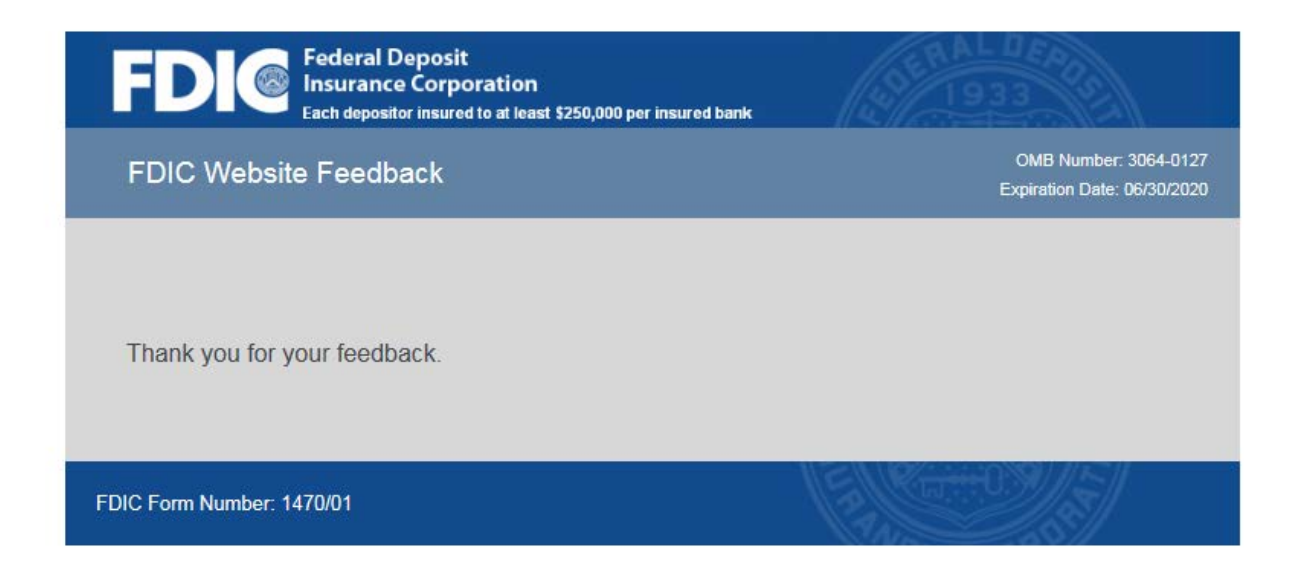